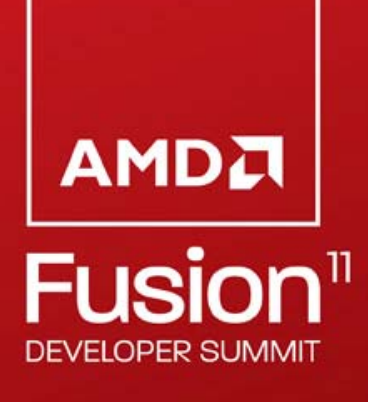

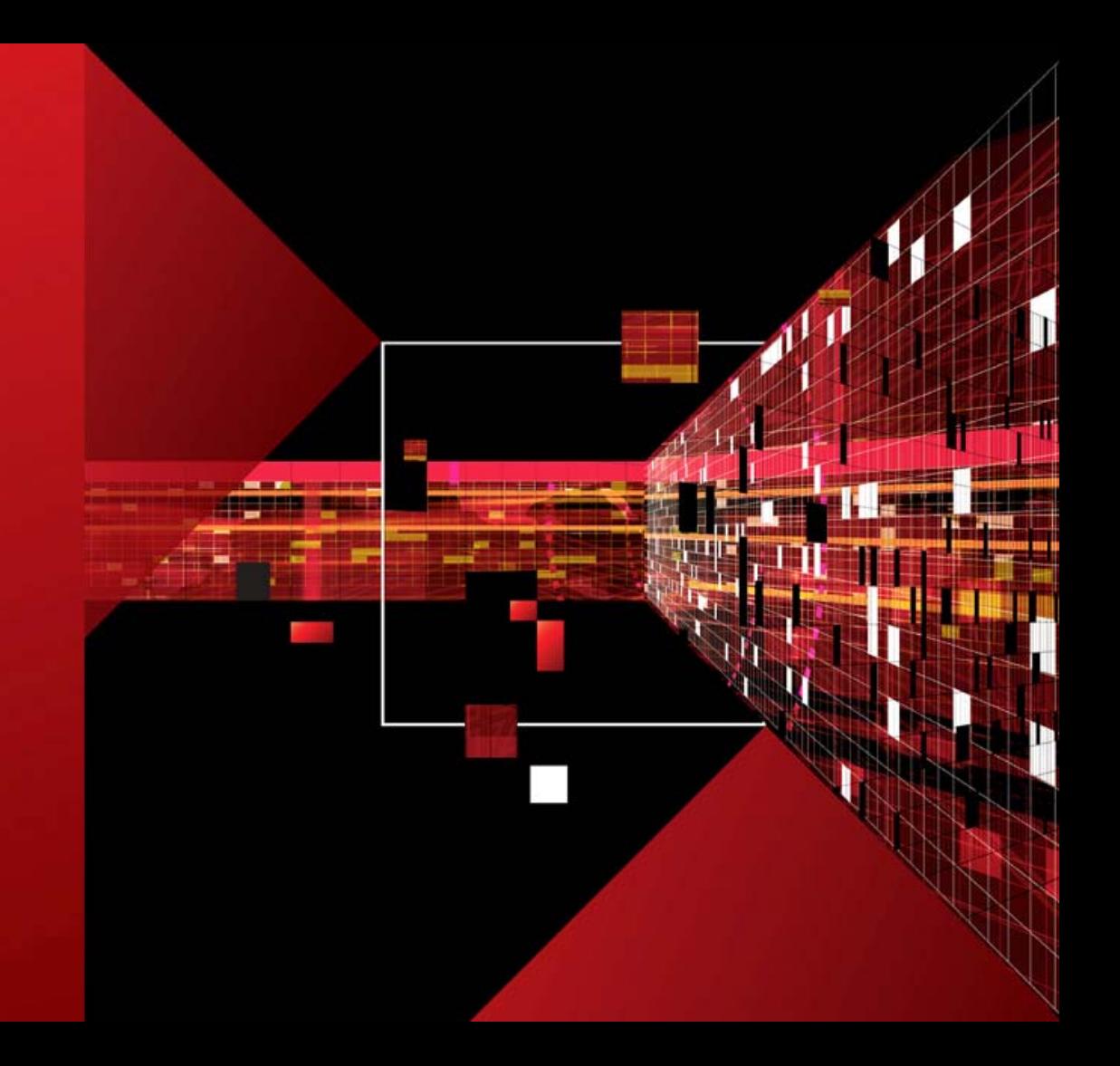

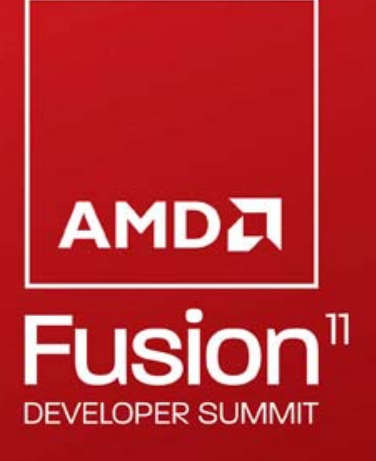

# *PROFILING AND PERFORMANCE ANALYSIS TOOLS FOR HETEROGENEOUS APPLICATIONS*

#### *Building tools and simulators for future devices*

**Perhaad Mistry,** David Kaeli Rafael Ubal, Dana Schaa, Rodrigo Dominguez, Enqiang Sun

AMD

Norman Rubin

Northeastern University

Chris Gregg University of Virginia

## *TOPICS*

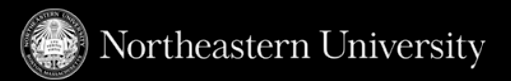

- **Part 1:** Building Performance Analysis Tools for Heterogeneous Applications ~ 20mins
- **Part 2:** Multi2Sim Simulation Framework A CPU-GPU Model for Heterogeneous Computing ~ 10mins

JI NE

**Part 3: Other interesting work at Northeastern ~ 5mins** 

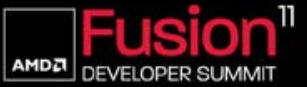

#### *TOPICS*

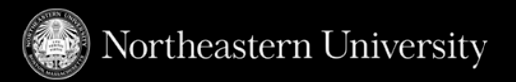

#### *Part 1: Performance Analysis Tools for Heterogeneous Applications*

- Motivation for profiling tools, What does OpenCL provide?
- OpenCL events and profiling usage
- Speeded Up Robust Features (SURF)
- Profiling SURF within the OpenCL interface
- Profiling applications based on SURF
- **Part 2:** The Multi2Sim Simulation Framework A CPU-GPU Model for Heterogeneous Computing

JU DE

**Part 3:** Other interesting work at Northeastern

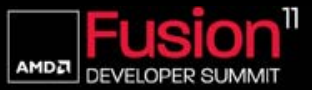

#### *MOTIVATION FOR HETEROGENEOUS PROFILING TOOLS*

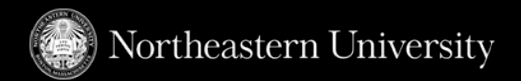

- **E** Heterogeneous hardware running increasingly complex algorithms
	- Library developer cannot predict the application where his/her library will be used

 $\frac{1}{10}$ 

- Algorithms whose performance is dependent on factors other than "data size"
	- Analysis is required at runtime by the library to learn about the application

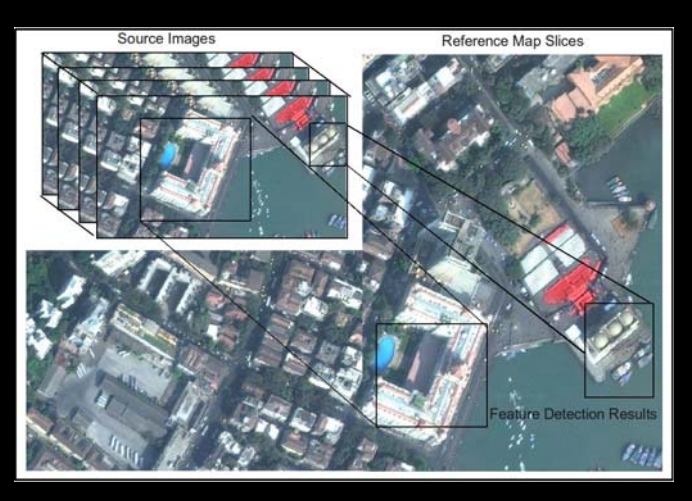

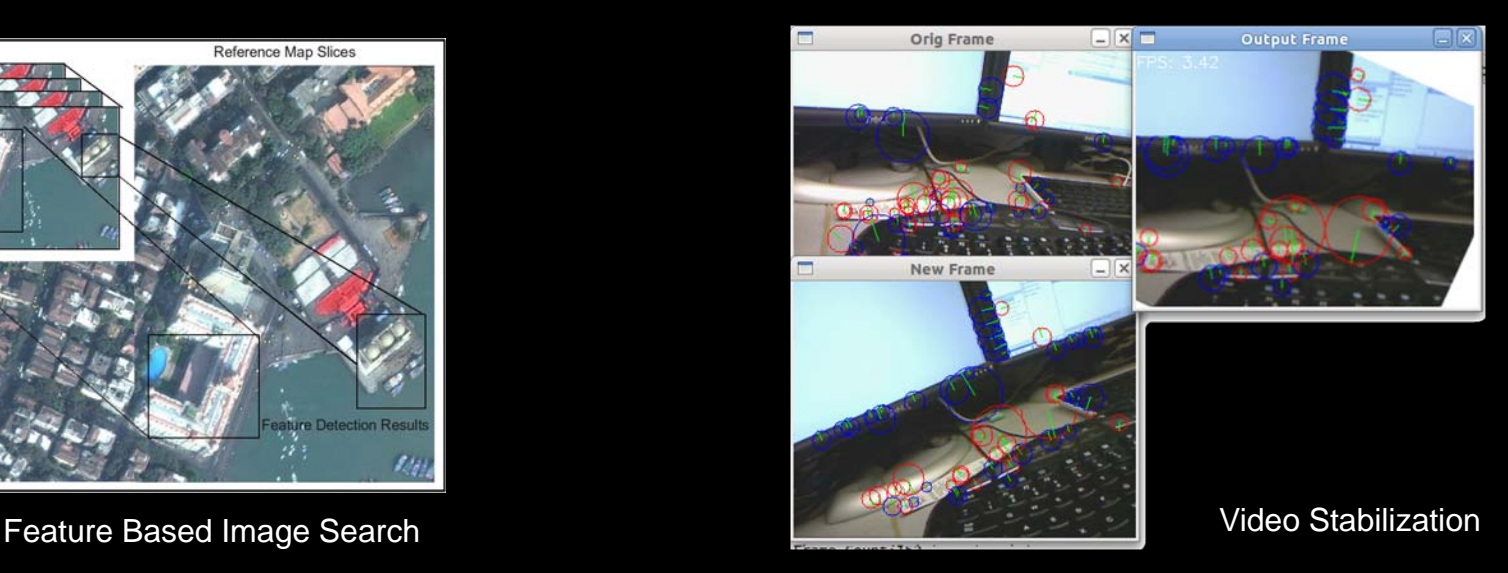

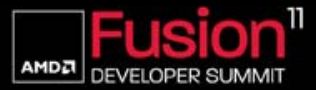

# *OPENCL EVENTS*

 OpenCL provides not only cross platform applications, but also mechanisms to create tools for parallel computing

 $\frac{1}{11}$   $\frac{1}{11}$ 

- *Events* are an interface to understanding OpenCL performance
	- Event objects (c $\text{1\_event}$ ) used to determine command status
- **DenCL enqueue methods return event objects** 
	- Provides for command level control and synchronization

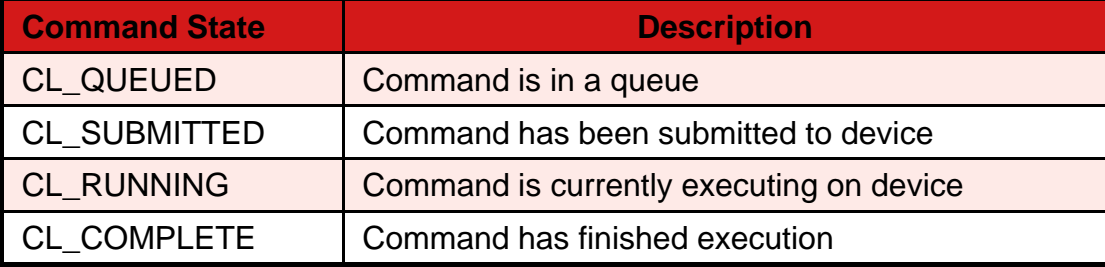

Command states as visible from OpenCL events

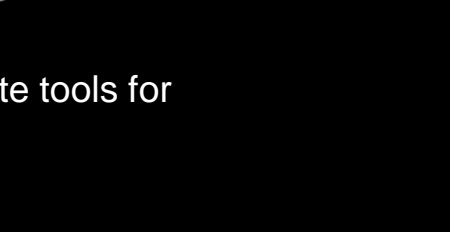

Northeastern University

cl\_int clEnqueueNDRangeKernel (

cl\_command\_queue queue, cl\_kernel kernel, cl\_uint work\_dim, const size\_t \*global\_work\_offset, const size t \*global\_work\_size, const size\_t \*local\_work\_size, cl\_uint num\_events\_in\_wait\_list, const cl\_event \*event\_wait\_list,

**cl\_event \*event**)

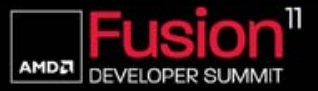

**6 |** Tools for Heterogeneous Applications **| June 16, 2011**

#### *OPENCL PROFILING*

- Events provide rich runtime information
	- Not just timestamps
- Supports schedulers across multiple families of different devices (CPUs, GPUs, APUs)
- **Implementation challenges** 
	- Capturing the notion of application phase
	- Minimizing profiling overhead
- **Present implementation builds groups of** events with user-provided identifier

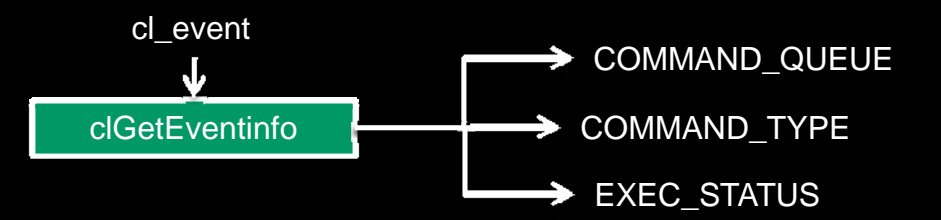

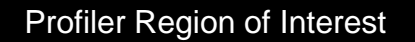

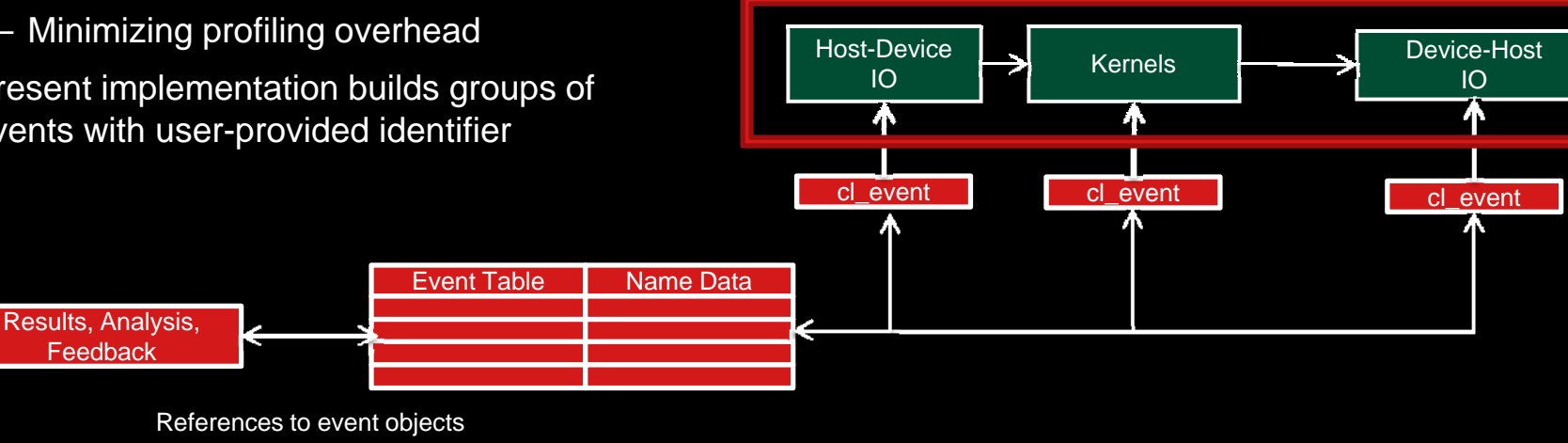

 $\frac{1}{11}$ 

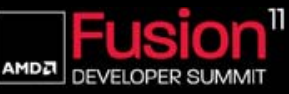

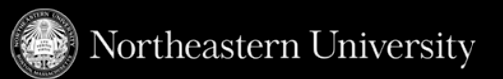

# *SPEEDED UP ROBUST FEATURES (SURF)*

- Motivating example to build a OpenCL-based profiler
- *Summarize* an image into a number of *interest points*
	- Robust features Simple to compute, compact in size
	- Less sensitive to changes in image scale and rotation
- **Common applications:** 
	- Object recognition Face recognition
	- Tracking Navigation
	- Image stitching Building panoramas

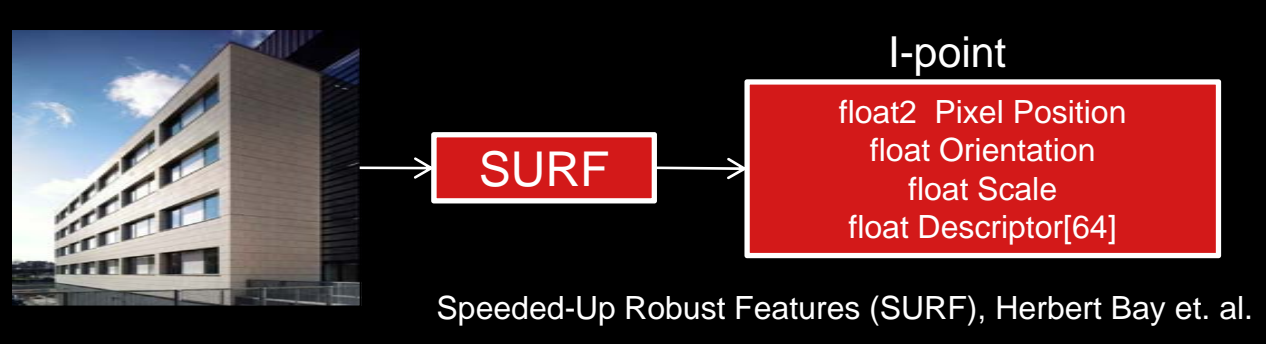

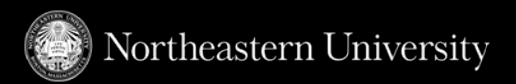

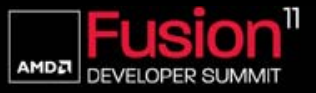

# *SPEEDED UP ROBUST FEATURES (SURF)*

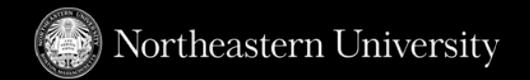

- Integral image: (2 kernels) 4 calls
	- Scan, transpose in 2 dimensions
- Hessian: (2 Kernels) 8 calls
	- Groups of convolutions
- Non max suppression: (1 kernel) 5 calls
	- Maxima and minima from convolution
- Orientation: (2 kernels) 2 calls
	- Local intensity gradients for rotation invariance
- Descriptors: (2 kernels) 2 calls
	- Haar descriptors around each i-point strates are sure in sure is a multi-kernel pipeline where each

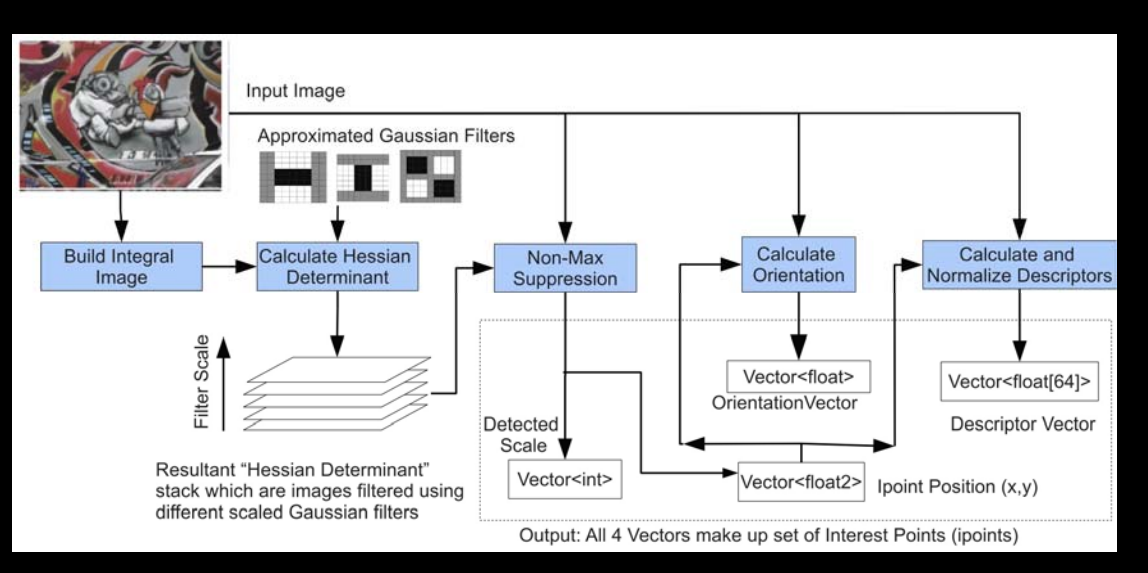

stage contributes a part of each feature

计通知

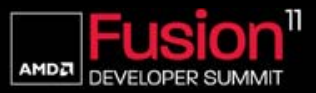

# *SURF APPLICATIONS*

- Simple applications using SURF's generated features
- **Image Search Compare descriptors of different features using simple Euclidean distance**

 $\frac{1}{1+\frac{1}{2}}$ 

Video Stabilization - Compare orientation values of different features

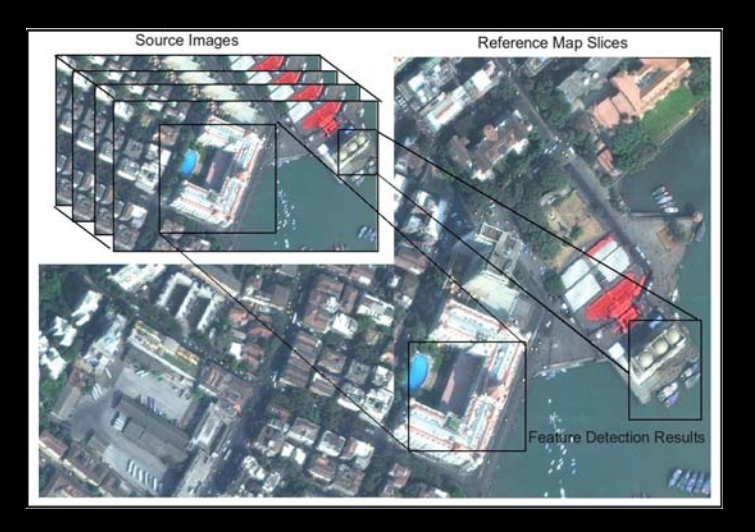

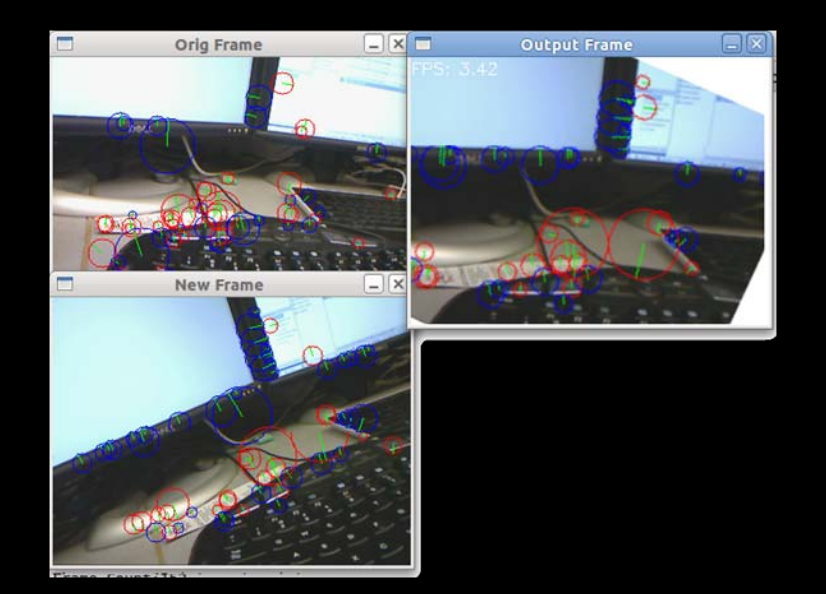

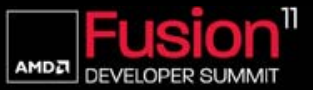

Northeastern University

#### *WHY ARE WE TALKING ABOUT SURF ?*

- Improve the state of the art in performance analysis tools for interesting workloads
	- We want to improve performance for complex and irregular applications and algorithms
- **Performance Characteristics of SURF** 
	- Data driven performance necessitates profiling at runtime
	- Input arguments threshold determine performance
- Commonly used as a algorithm kernel within an application
	- Applications include stabilization of a video, image searching, motion tracking, etc.
	- The same algorithm is used for different applications with different input parameters

 $\frac{1}{11}$   $\frac{1}{11}$ 

- Number of convolutions
- Thresholds

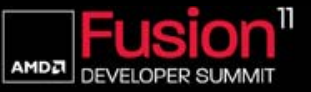

Vortheastern University

#### *OPENCL PROFILER IN SURF APPLICATION*

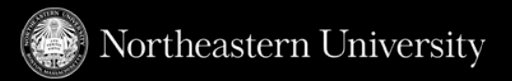

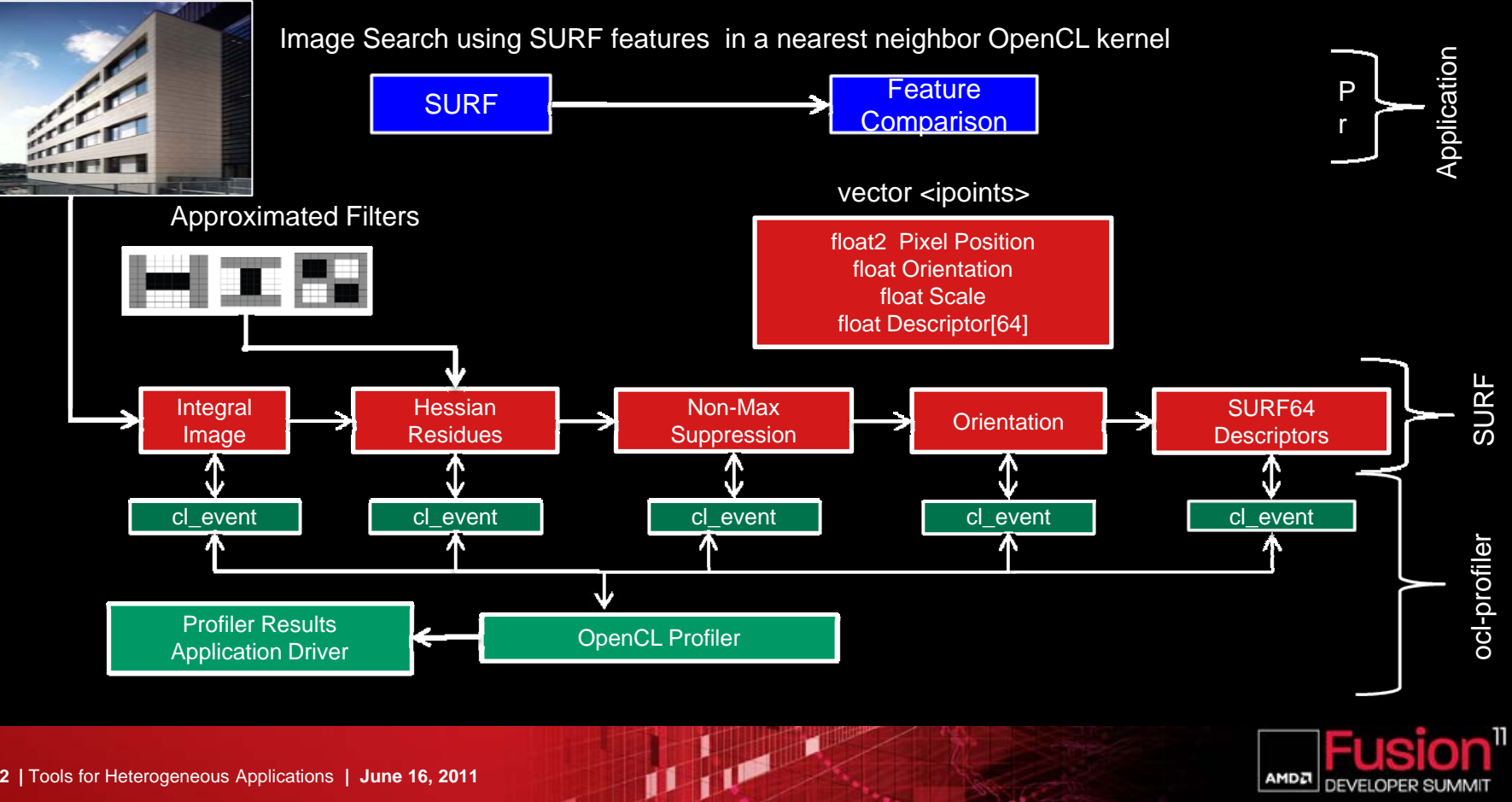

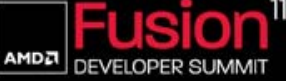

# *KERNEL TIMELINE IN SURF*

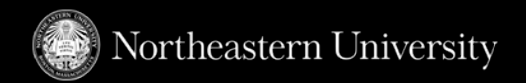

- **Application view of SURF** 
	- Kernel pipelined over data set
	- Averaged event time stamps for a data set
- Exposes optimization opportunities
	- Cumulative time of small kernel
	- High kernel call count
	- Device host IO duration is insignificant in pipeline
- Used to estimate host idle time once kernels are enqueued

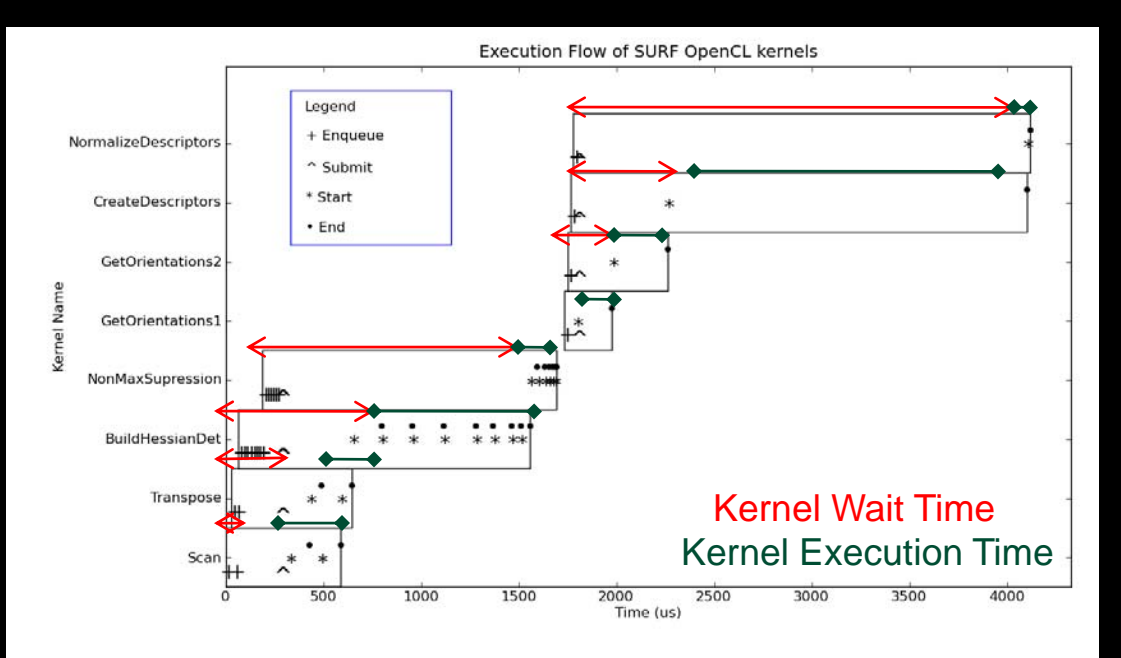

#### Similar traces on any OpenCL compliant device  $\odot$

 $\frac{1}{10}$   $\frac{1}{10}$ 

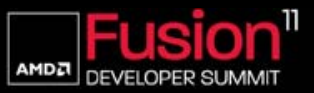

- **Optimization steps for kernels** 
	- Timing of each kernel across frames
- **Events show a consistent view across** devices
- **Individual timings are not representative** 
	- Createdescriptors is longest kernel
	- However BuildHessian is called more **TIme (ms)**
	- Hard to find without profiling
- Reducing the number of kernel calls may be as beneficial as applying platform specific optimization

 $\Omega$ 0.1 0.20.30.40.5 0.60.70.80.91

 $\frac{1}{10}$   $\frac{1}{10}$   $\frac{1}{10}$ 

**Profiling allows us to pursue feedback**driven optimization

# Individual Kernel Execution Duration

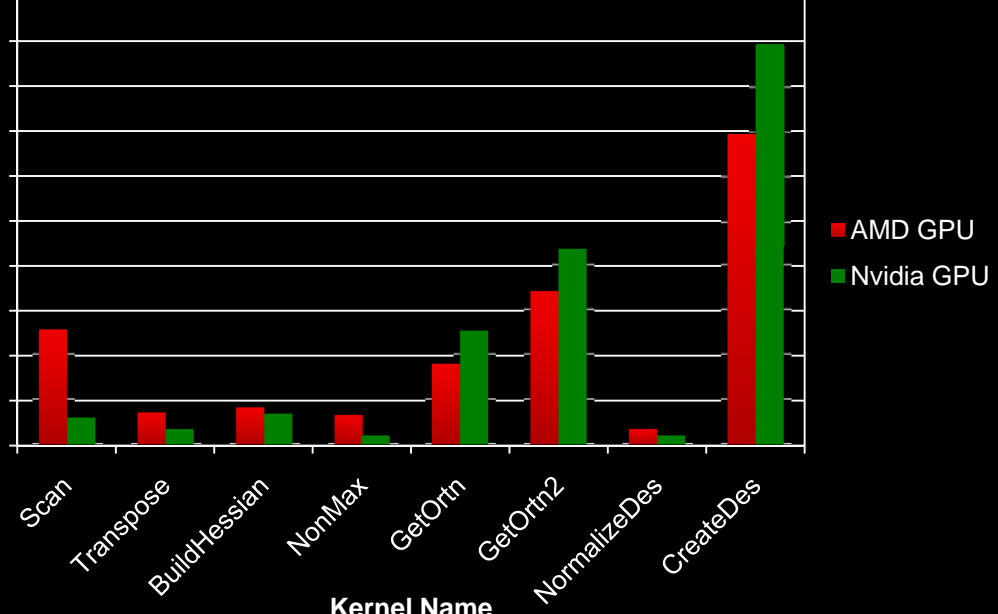

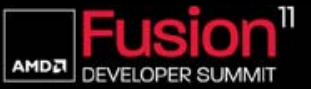

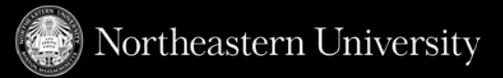

#### *SURF PERFORMANCE FOR DIFFERENT APPLICATIONS*

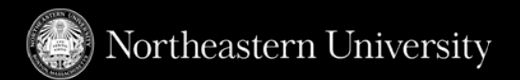

- Different applications on top of SURF
	- Stabilization
	- Image Search
- $\mathcal{C}^{\mathcal{A}}$  Search Application:
	- Create-Descriptor is the bottleneck
	- Split kernel on multiple devices
- Stabilization Application:
	- Build-Hessian is the bottleneck
	- Reduce the number of kernel calls

Percentage time of each kernel of SURF (AMD 5870)

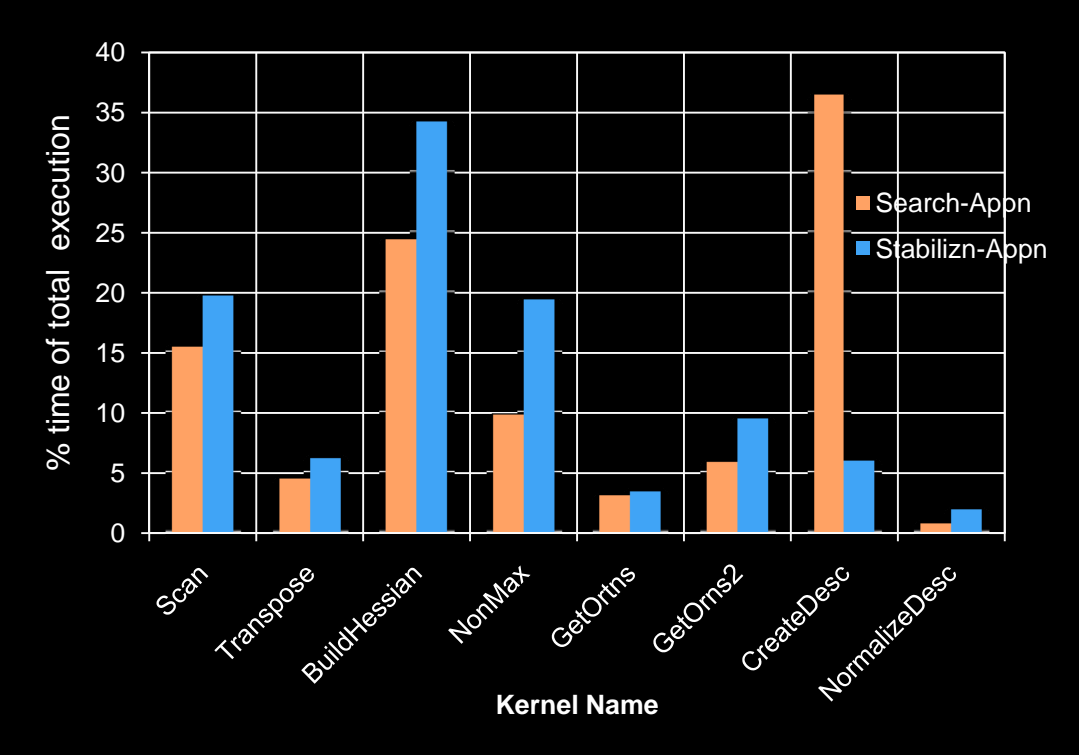

 $111P$ 

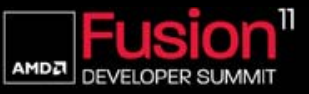

#### *SURF PERFORMANCE FOR DIFFERENT DATA SETS*

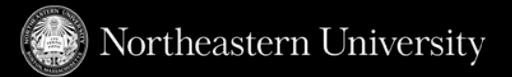

- Performance variation for videos of similar frame size
	- Use case for runtime performance analysis
- **Same input parameters** 
	- Running a simple feature extraction
	- Variation due to differing feature count
	- Cannot predict the feature count
- **Profiling enables performance analysis on a** per data set basis
	- More than just "average time per frame"

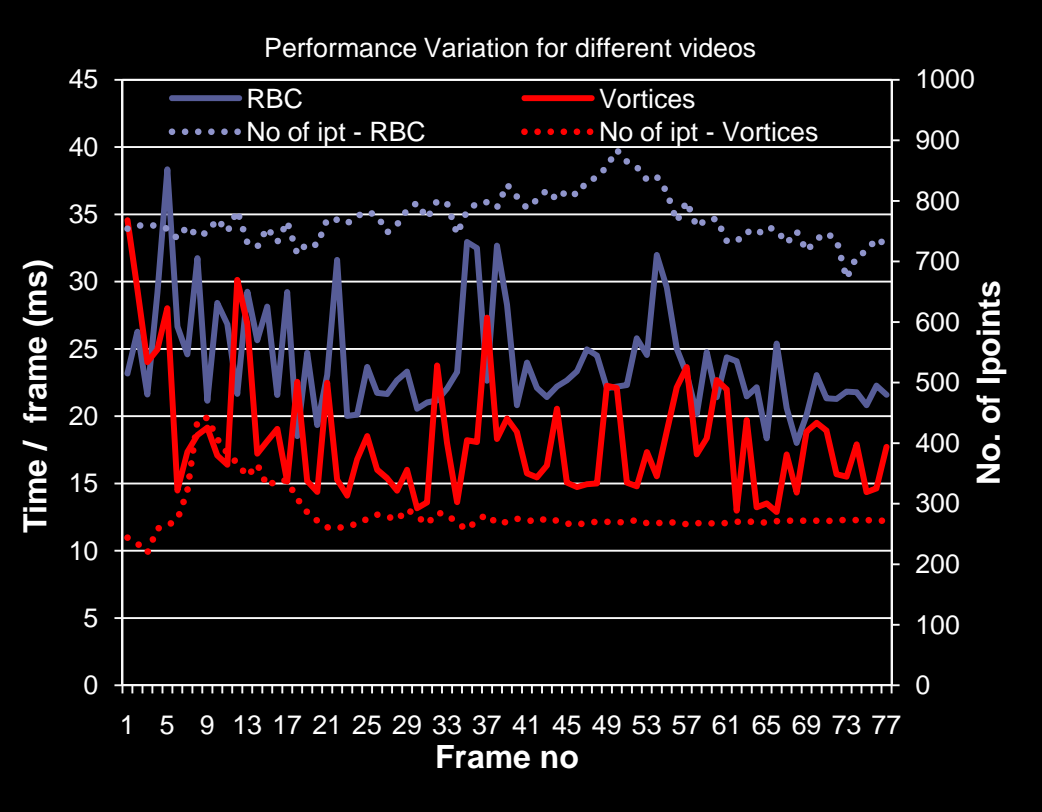

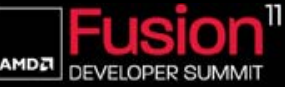

# *PROFILER OVERHEAD*

- Baseline: profiling disabled in command queue
	- Overhead for different videos
- Simple techniques to minimize overhead
	- Grow event list once and reuse data structures
- Query events after frame
	- Allows for variable granularity of performance measurement
- We show the worst case overhead for SURF
	- Profiling all kernels for every frame

Profiling Overhead / frame for Different Data Sets

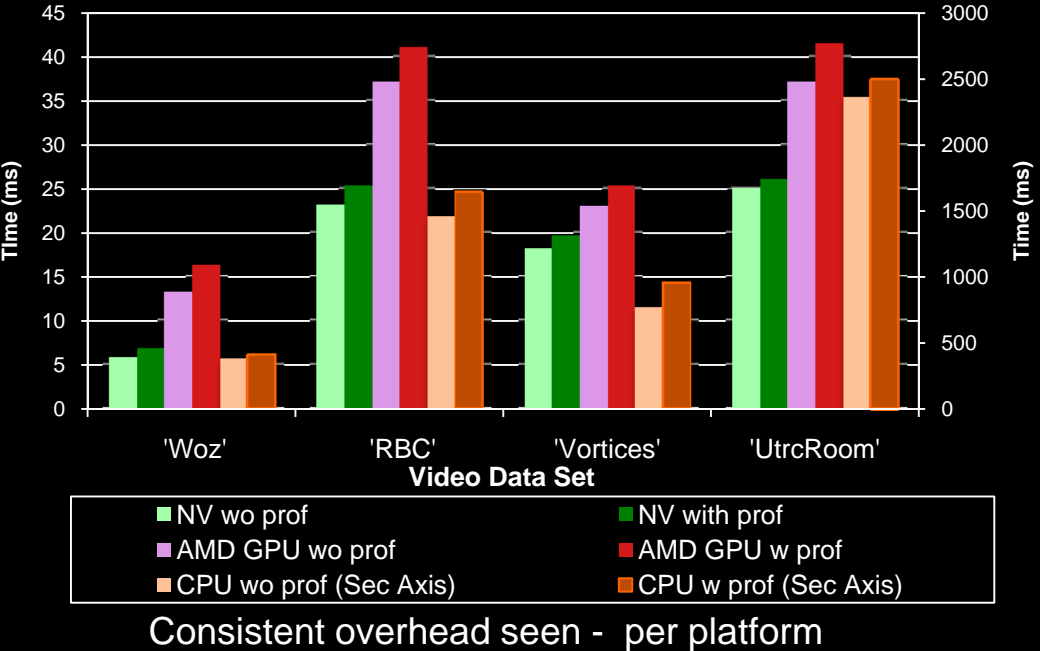

**U TUM** 

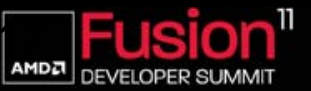

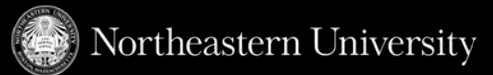

#### *SUMMARY*

- This work was motivated by an interesting case of data dependent parallelism performance
- SURF currently runs on CPUs, GPUs and APUs
	- Profiling plays an increasingly important role in heterogeneous environments
- The OpenCL specification provides a useful interface to understand application performance

JU TUE A

- Similar information provided for different devices
- Compliments existing such as the APP Profiler and Nvidia OpenCL Profiler
	- A common solution for multiple devices and vendors
	- Enables static and dynamic profiling and feedback optimization

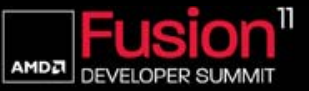

**Northeastern University** 

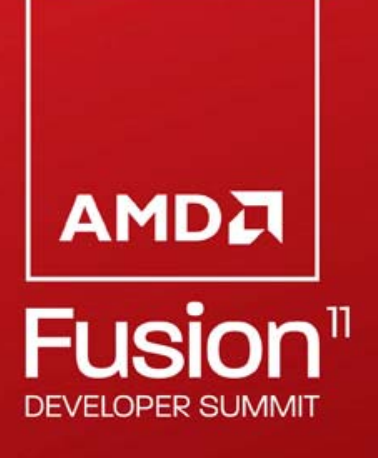

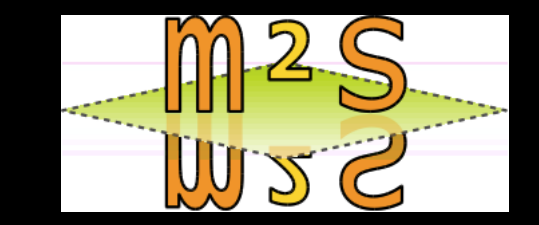

# *THE MULTI2SIM SIMULATION FRAMEWORK*

#### *A CPU-GPU Model for Heterogeneous Computing*

**Rafael Ubal, Perhaad Mistry, Dana Schaa, Rodrigo Dominguez David KaeliNortheastern University**

**Norman RubinAMD**

[www.multi2sim.org](http://www.multi2sim.org)

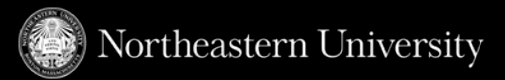

- **Part 1:** Building Performance Analysis Tools for Heterogeneous Applications
- **Part 2:** The Multi2Sim Simulation Framework A CPU-GPU Model for Heterogeneous Computing

U TIP

- Simulation needs for heterogeneous architectures
- Introduction to Multi2Sim
- The OpenCL callstack
- OpenCL functional simulation of the Evergreen ISA
- Usage scenarios for functional simulation
	- $\blacksquare$  Instruction Mix
	- VLIW Packing
- Status and future work
- **Part 3:** Other interesting work at Northeastern ~ 5mins

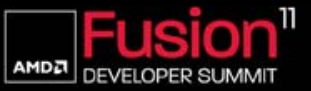

#### *CURRENT ARCHITECTURAL SIMULATION METHODOLOGY*

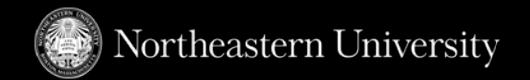

- Current simulation needs for performance analysis
	- Heterogeneous environments with CPU-GPU based systems
	- Tool for evaluation of new architectural proposals
	- Ability to model unique memory subsystems
	- Simulation of a GPU ISA
- Existing GPU simulation approaches
	- Barra: NVIDIA Tesla ISA
	- GPGPU-Sim: PTX architectural simulator
	- Ocelot: PTX emulator and optimizations
	- No publicly available architectural simulation or emulation of AMD ISAs

 $111P$ 

– None of the above presently support heterogeneous simulation

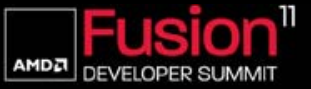

#### *MULTI2SIM*

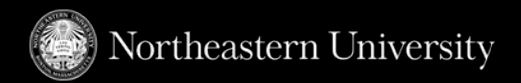

#### ■ History

- Multi2Sim 1.x (MIPS) Superscalar pipeline and multithreading
- Multi2Sim 2.x (x86) Multicore simulation with configurable memory hierarchy and interconnects
- New Multi2Sim 3.x.x version series Towards simulating heterogeneous computing
- Two different levels of accuracy
	- Functional simulation (or emulation): m2s-fast
	- Detailed (or timing) simulation: m2s

An Application Only Simulator

 $\frac{1}{11}$   $\frac{1}{11}$ 

```
$ ./test-args hola que tal
  arg[0] = 'hola'araf1 = 'que'arg[2] = 'tal'
```

```
$ ./m2s-fast test-args hola que tal
<... Simulator output ...>
  arg[0] = 'hola'arg[1] = 'que'arg[2] = 'tal'<... Simulator statistics ...>
```
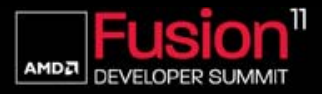

#### *SIMULATING A GPU - THE OPENCL CALLSTACK*

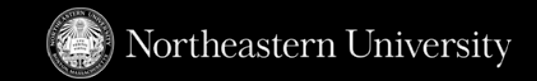

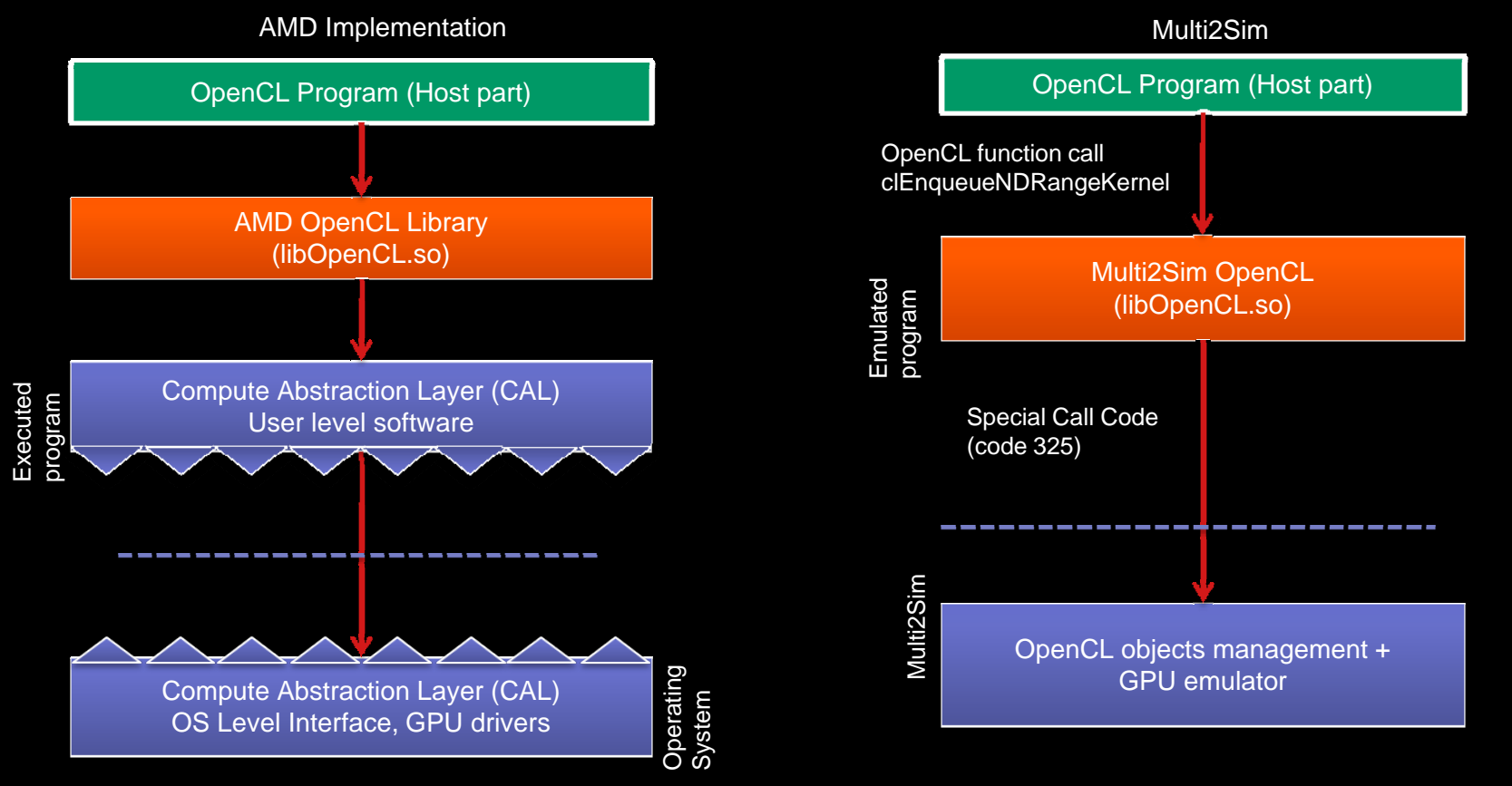

 $\frac{1}{10^2}$ 

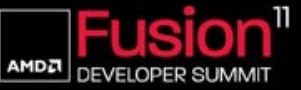

**23 |** Tools for Heterogeneous Applications **| June 16, 2011**

#### *SIMULATING A GPU - KERNEL STATE*

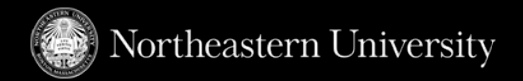

- 
- a) OpenCL Binary Image Format (BIF)
- b) Extract Evergreen machine code
- c) Initialize device, constant memory
- d) Set kernel arguments

#### 1) **Global** Operations 2) Per **work group** Operations 3) Per **work item** Operations

- a) Initialize local memory
- b) NDRange size.
- c) Work-group size

a) Initialize registers

- b) Work-item global coordinates
- c) Work-item local coordinates

Functional View: Global and constant memories (per ND range). Local memory (per work-group). Registers (per work-item).

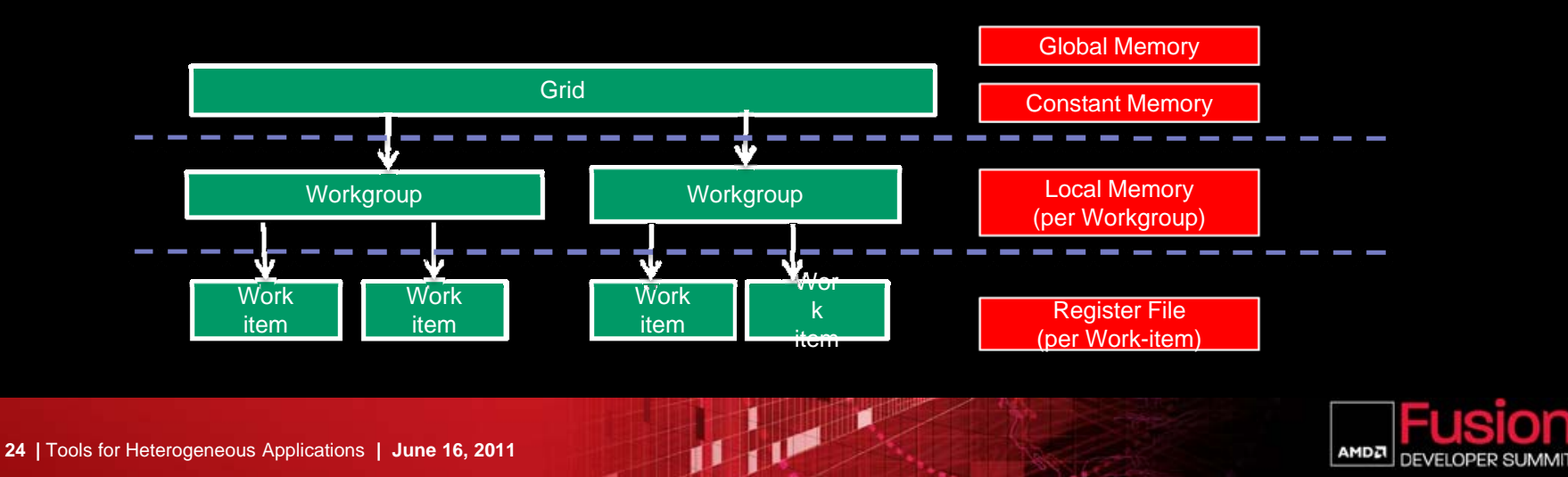

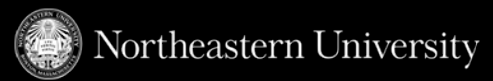

- Evergreen program Clause based format
	- Control flow (CF) clause
	- Arithmetic-logic (ALU) clause
	- Fetch-through-texture-Cache (TEX) clause
- Kernels handled as precompiled binaries
	- Precompiled kernel required
	- M2S cannot compile from source since simulator would be need to implement OpenCL compiler
- Compiler driver utility written as part of Multi2Sim tool chain to generate ISA trace

#### **00 ALU\_PUSH\_BEFORE: ADDR(32) CNT(47) KCACHE0(CB0:0-15)**

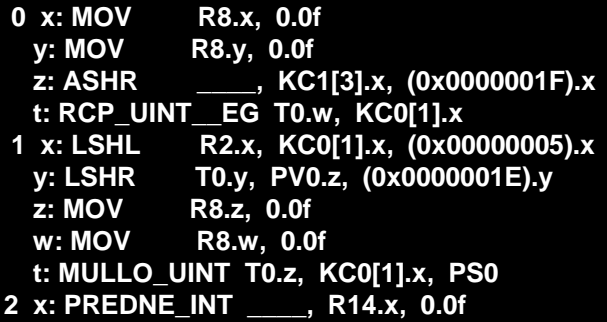

#### **01 JUMP ADDR(20)**

JU DE

**02 ALU: ADDR(79) CNT(43) KCACHE0(CB0:0-15) KCACHE1(CB1:0-15)**

**3 x: LSHL R15.x, R9.x, (0x00000005).x y: LSHL T0.y, R0.y, (0x00000002).y w: LSHL T0.w, KC0[1].x, (0x00000004).z t: AND\_INT R16.x, R1.x, (0xFFFFFFFC).w** 

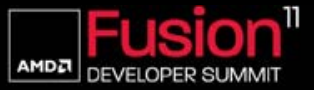

#### *SIMULATING THE EVERGREEN ISA*

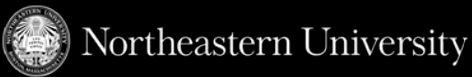

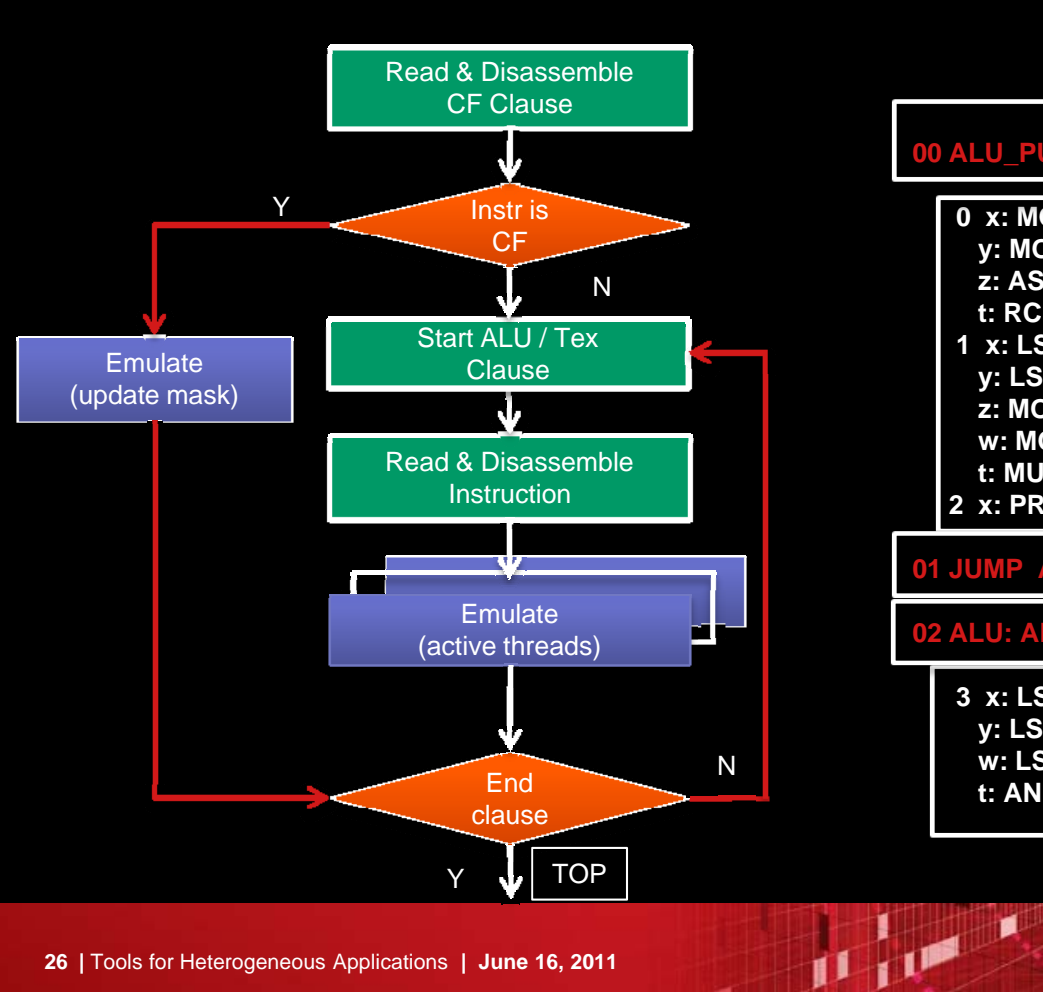

#### **00 ALU\_PUSH\_BEFORE: ADDR(32) CNT(10) KCACHE0(CB0:0-15)**

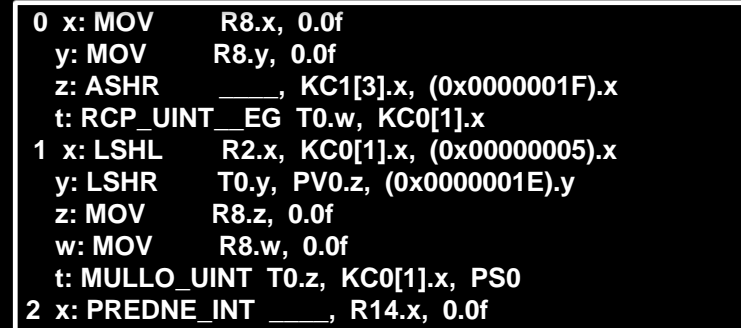

#### **01 JUMP ADDR(20)**

**02 ALU: ADDR(79) CNT(43) KCACHE0(CB0:0-15) KCACHE1(CB1:0-15)**

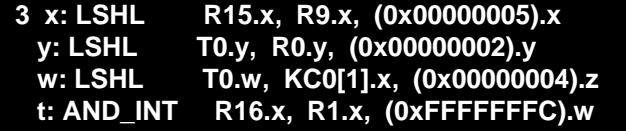

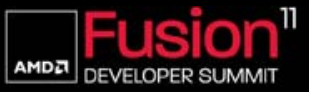

#### *GPU EMULATION USAGE SCENARIOS*

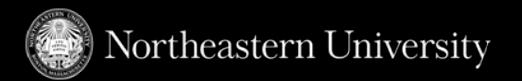

- Workload Characterization Instruction Mix
- **Instruction mix is not always a static analysis** 
	- A benchmark run with representative data
- Comparing the percentage of ALU, texture and control-flow clauses
	- Similar to Kernel Analyzer and APP profiler
- Statistics gathered by Multi2Sim and validated against AMD APP SDK Examples

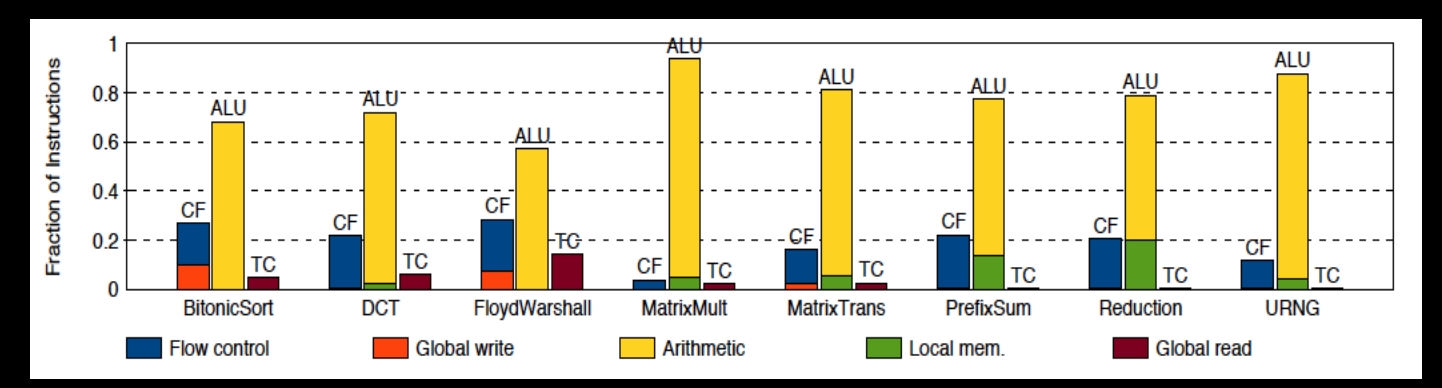

Percentage of ALU Clauses, CF Clauses and Texture clauses for examples in AMD APP SDK

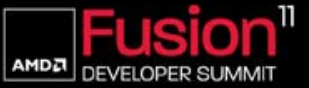

#### *GPU EMULATION USAGE SCENARIOS*

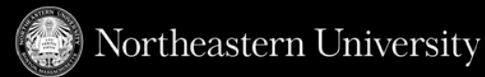

- Workload Characterization VLIW Packing
- Stream core of AMD GPU is a VLIW (Very Large Instruction Word) architecture
	- Upto 5 scalar instructions co-issued in a VLIW packet
- VLIW Packing handled by GPU shader-compiler
	- Improved by optimizations that increase arithmetic intensity (e.g. : loop unrolling, vectorization)

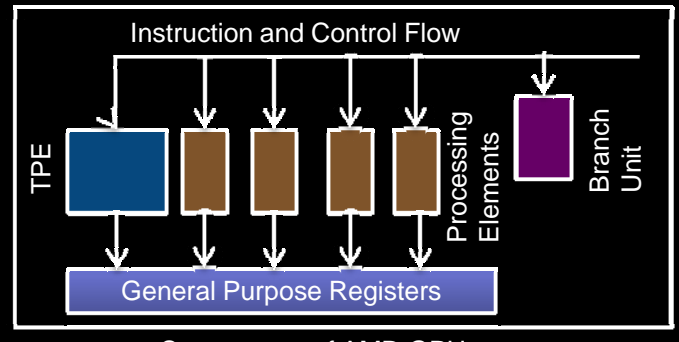

Stream core of AMD GPU

 $\frac{1}{10^2}$ 

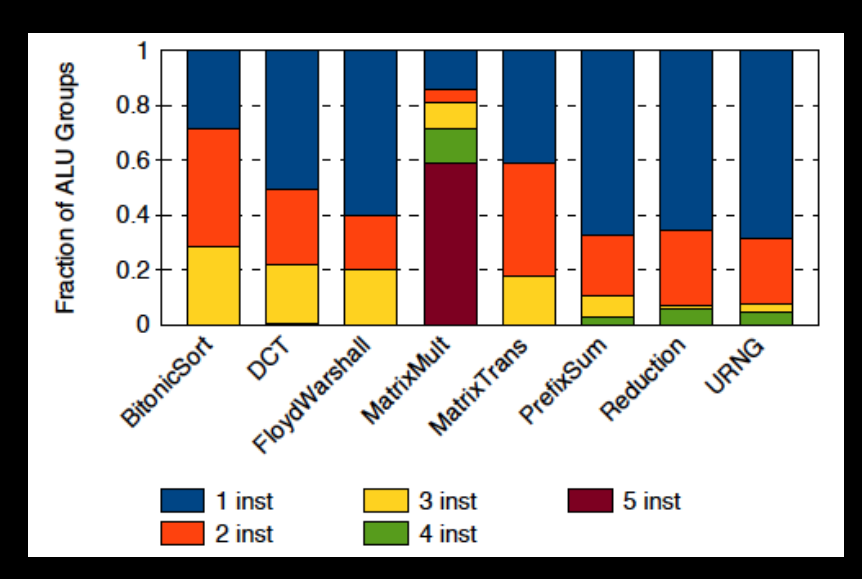

#### Breakdown of VLIW packing for AMD APP SDK examples

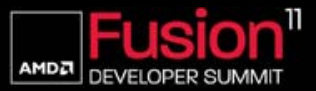

#### *STATUS AND FUTURE WORK*

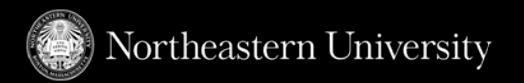

- Present Status
	- Validated against execution of the AMD APP SDK
- **Ongoing Work** 
	- Architectural Simulation and exploration
	- Pipeline stages, Functional units and thread management
	- Full GPU memory subsystem
	- Pipeline visualization tool for heterogeneous architectures
- A complete heterogeneous simulation model by integration with the multicore model
	- First heterogeneous (x86 + Evergreen) architectural simulator for Fusion-like platforms

JU DE

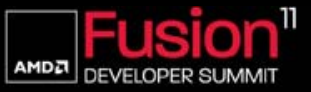

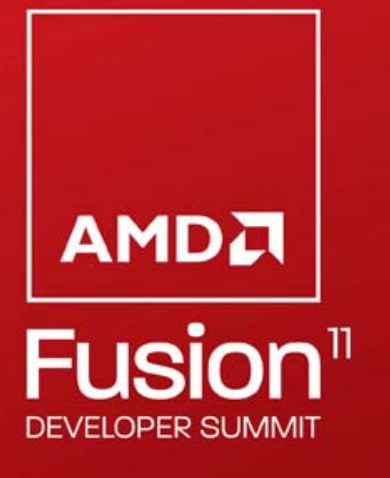

*M2S MAILING LISTLow traffic mailing list - Subscribe for updates*

*<http://www.multi2sim.org/mailing>*

#### **PACT tutorial (Friday October 14, 2011)**

The Multi2Sim Simulation Framework. A CPU-GPU Model for Heterogeneous Computing

## *OTHER INTERESTING WORK IN NORTHEASTERN UNIVERSITY*

 $\frac{1}{111}$ 

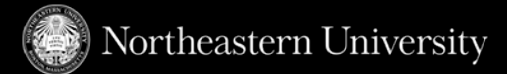

- Caracal
	- An open-source dynamic translator that can be used by compiler researchers
	- Allows CUDA C programs to run on AMD GPUs
- **Motivation** 
	- Study intermediate representations
	- Study implications of translating architecturedependent code
- Relevant URL

#### <http://code.google.com/p/gpuocelot>

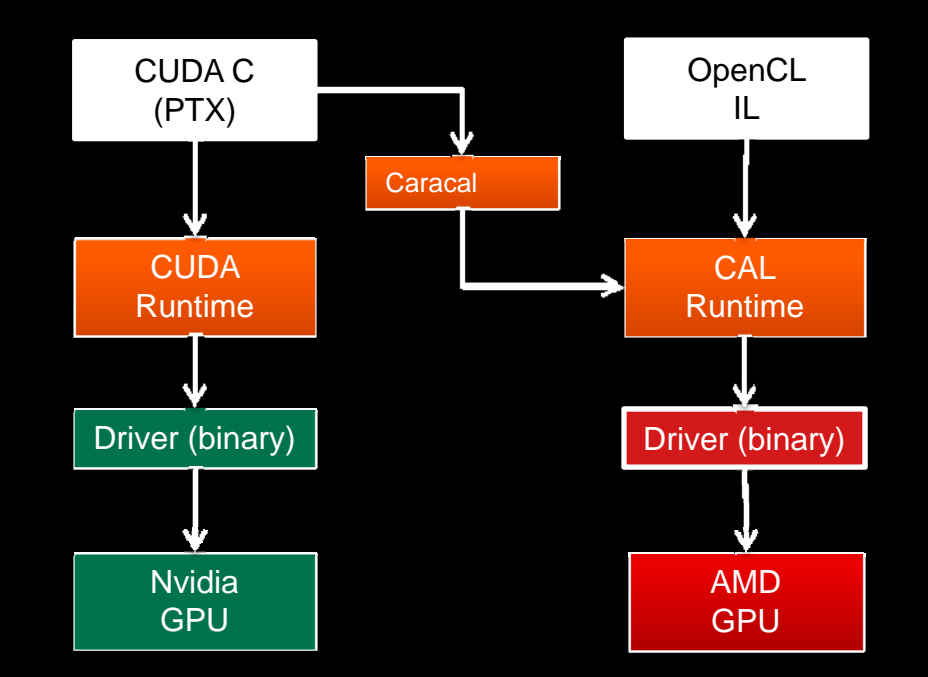

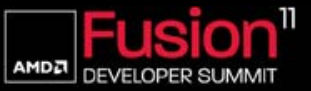

#### *EXPERIENCES WITH MIGRATING APPLICATIONS TO A GPU*

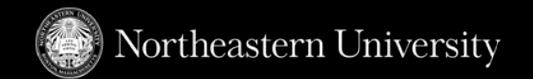

- 3-D Cardiac CT Imaging
	- Iterative Least Squares Back Projection
- 3-D Breast Cancer Screening
	- Maximum Likelihood Estimation
- **Intrusion Detection Systems** 
	- K-Nearest Neighbor Outlier Detection
- Physics-based Simulation for Surgical simulation
	- Data structures useful for physics simulation
- **Ultrasound image processing pipeline**

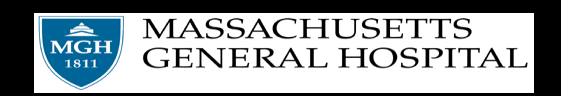

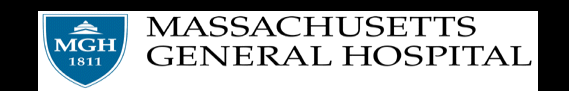

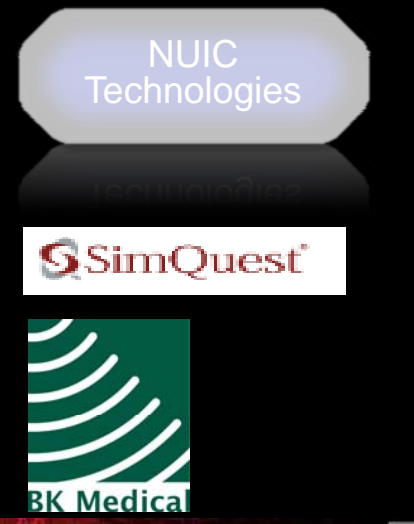

 $\mathbf{r}$ 

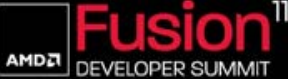

#### *BIOMEDICAL IMAGE RECONSTRUCTION*

- Developing a suite of Biomedical Image Reconstruction Libraries
	- Implementations that can be tailored to different problems
- **Target applications:** 
	- Deformable registration radiation oncology
	- 3-D Iterative reconstruction cardio-vascular imaging
	- Maximum likelihood estimation Digital Breast Tomosynthesis
	- Motion compensation in PET/CT images cardiovascular imaging
	- Hyperspectral imaging skin cancer screening
	- Image segmentation brain imaging
- \$1.3M NSF Award EEC-0946463

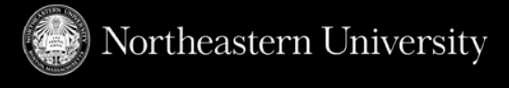

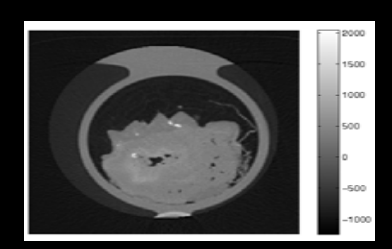

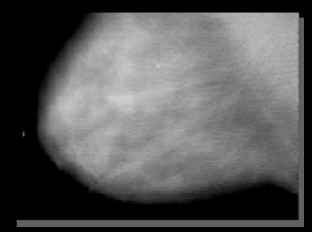

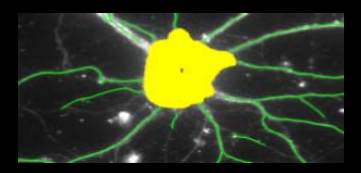

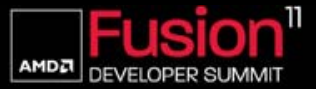

#### *HOMEWORK FOR THE TRIP HOME* ☺

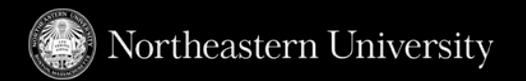

- SURF code download
	- <http://code.google.com/p/clsurf>
- Multi2Sim Download
	- [www.multi2sim.org](http://www.multi2sim.org)
- **GPUOcelot** 
	- <http://code.google.com/p/gpuocelot/>
- Relevant Papers
	- **P. Mistry**, C. Gregg, N. Rubin, D. Kaeli, K. Hazelwood. **Analyzing program flow within a many-kernel OpenCL application**, *In Proceedings of the Fourth Workshop on General Purpose Processing on Graphics Processing Units, GPGPU-4*
	- R. Dominguez, D. Schaa, and D. Kaeli. Caracal: **Dynamic Translation of Runtime Environments for GPUs**. *In Proceedings of the Fourth Workshop on General Purpose Processing on Graphics Processing Units, GPGPU-4*

 $\frac{1}{11}$   $\frac{1}{11}$ 

- For more information about GPU research in NUCAR
	- [www.ece.neu.edu/groups/nucar/GPU/](http://www.ece.neu.edu/groups/nucar/GPU/)

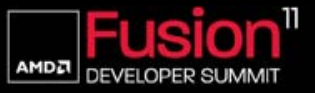

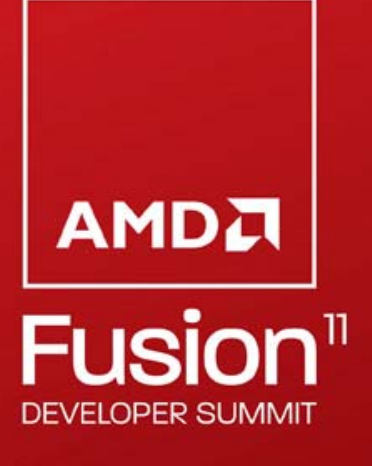

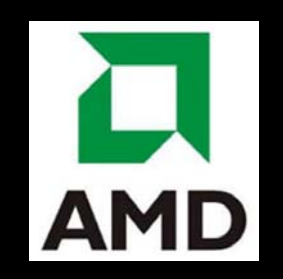

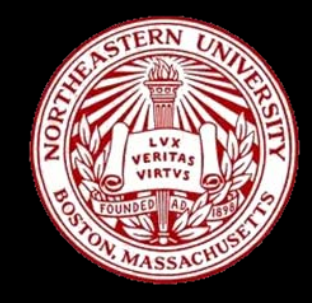

# *THANK YOU ! QUESTIONS OR COMMENTS ?*

**Perhaad Mistry pmistry@ece.neu.edu** **Rafael Ubal (Author of M2S) ubal@ece.neu.edu**

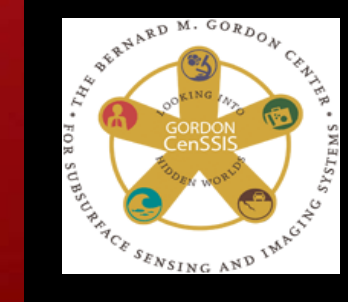

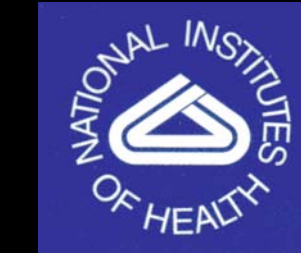

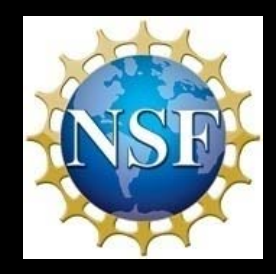

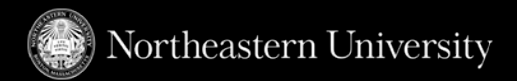

#### **Disclaimer & Attribution**

The information presented in this document is for informational purposes only and may contain technical inaccuracies, omissions and typographical errors.

The information contained herein is subject to change and may be rendered inaccurate for many reasons, including but not limited to product and roadmap changes, component and motherboard version changes, new model and/or product releases, product differences between differing manufacturers, software changes, BIOS flashes, firmware upgrades, or the like. There is no obligation to update or otherwise correct or revise this information. However, we reserve the right to revise this information and to make changes from time to time to the content hereof without obligation to notify any person of such revisions or changes.

NO REPRESENTATIONS OR WARRANTIES ARE MADE WITH RESPECT TO THE CONTENTS HEREOF AND NO RESPONSIBILITY IS ASSUMED FOR ANY INACCURACIES, ERRORS OR OMISSIONS THAT MAY APPEAR IN THIS INFORMATION.

ALL IMPLIED WARRANTIES OF MERCHANTABILITY OR FITNESS FOR ANY PARTICULAR PURPOSE ARE EXPRESSLY DISCLAIMED. IN NO EVENT WILL ANY LIABILITY TO ANY PERSON BE INCURRED FOR ANY DIRECT, INDIRECT, SPECIAL OR OTHER CONSEQUENTIAL DAMAGES ARISING FROM THE USE OF ANY INFORMATION CONTAINED HEREIN, EVEN IF EXPRESSLY ADVISED OF THE POSSIBILITY OF SUCH DAMAGES.

AMD, the AMD arrow logo, and combinations thereof are trademarks of Advanced Micro Devices, Inc. All other names used in this presentation are for informational purposes only and may be trademarks of their respective owners.

 $1110$ 

The contents of this presentation were provided by individual(s) and/or company listed on the title page. The information and opinions presented in this presentation may not represent AMD's positions, strategies or opinions. Unless explicitly stated, AMD is not responsible for the content herein and no endorsements are implied.

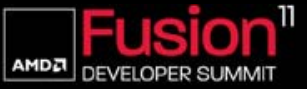